## Fichier:Aider un usager param trer son premier smartphone Screenshot 2021-10-29-16-01-48-836 com.android.settings.jpg

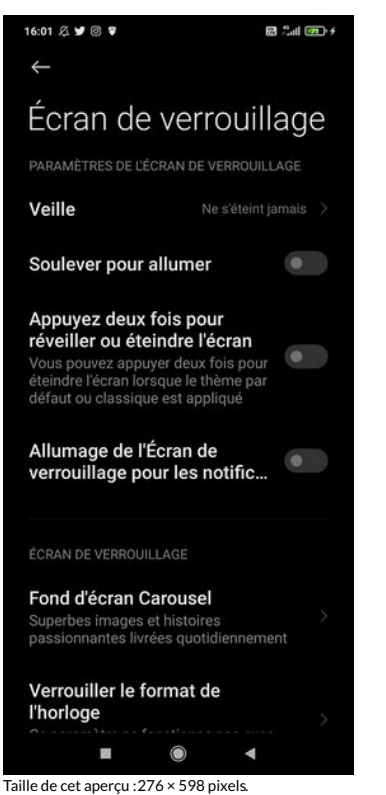

Fichier [d'origine](https://rennesmetropole.dokit.app/images/a/a7/Aider_un_usager_param_trer_son_premier_smartphone_Screenshot_2021-10-29-16-01-48-836_com.android.settings.jpg) (1 080 × 2 340 pixels, taille du fichier : 342 Kio, type MIME : image/jpeg) Aider\_un\_usager\_\_\_param\_trer\_son\_premier\_smartphone\_Screenshot\_2021-10-29-16-01-48-836\_com.android.settings

## Historique du fichier

Cliquer sur une date et heure pour voir le fichier tel qu'il était à ce moment-là.

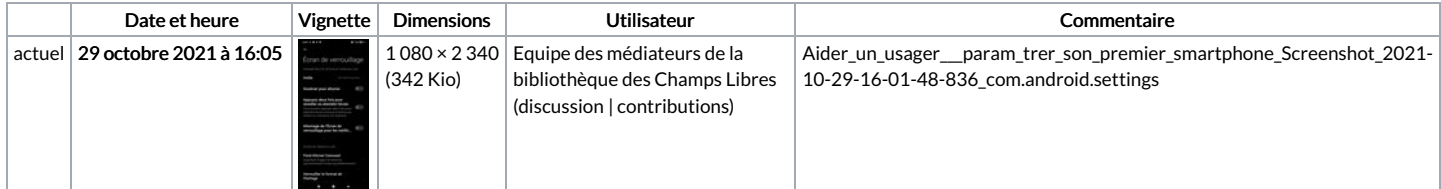

Vous ne pouvez pas remplacer ce fichier.

## Utilisation du fichier

La page suivante utilise ce fichier :

Aider un usager à paramétrer son premier [smartphone](https://rennesmetropole.dokit.app/wiki/Aider_un_usager_%25C3%25A0_param%25C3%25A9trer_son_premier_smartphone)